### **LAPORAN TUGAS AKHIR**

# **PERANCANGAN KAMUS VISUALAKSARA NUSANTARA: AKSARA KARO, SUMATERA UTARA**

Diajukan sebagai salah satu persyaratan untuk memperoleh gelar Ahli Madya

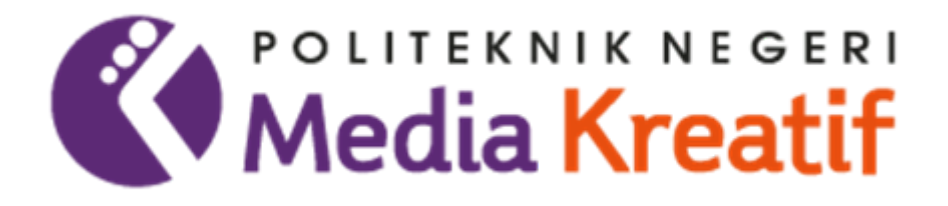

Disusun oleh: **Gabriella Amelia NIM: 19010065**

**PROGRAM STUDI DESAIN GRAFIS JURUSAN DESAIN GRAFIS POLITEKNIK NEGERI MEDIA KREATIF JAKARTA 2022**

# LEMBAR PENGESAHAN TUGAS AKHIR

Judul Tugas Akhir

: Perancangan Kamus Visual Aksara Nusantara: Aksara Karo

 $\ddot{\phantom{0}}$ 

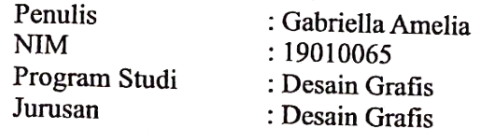

Tugas Akhir ini telah dipertanggungjawabkan di hadapan Tim Penguji Tugas Akhir di kampus Politeknik Negeri Media Kreatif pada hari Selasa, tanggal 19 **Juli 2022** 

> Disahkan oleh: Ketua Penguji,

Jati Raharjo, S.Sn., M.Sn. NIP 198107201010121002

Anggota 1

Adi Iryanto, S.Sn, M.Sn. NIDN 0313068302

Anggota 2

Yayah Nurasiah, M.Pd. NIP 199308012020122013

Mengetahui, Ketua/Juxusan Desain Grafis

Dedy Stevand H Tobing. M.SI, Dipl. Ing NIP 19801312014041001

## LEMBAR PERSETUJUAN SIDANG TUGAS AKHIR

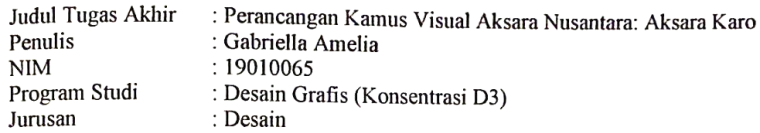

Tugas Akhir ini telah diperiksa dan disetujui untuk disidangkan.<br>Ditandatangani di Kamis, 14 Juli 2022

Pembimbing I

Pembimbing II

Drs. Hari Purnomo, M.Sn. NIP 196611271994031001

Rasuardie, M.Sn.

NIDN 0327087505

Mengetahui,<br>Koordinator Program Studi Desain Grafis

Lani Siti Noor Arsyah., M.Ds NIP. 198501122019032016

#### PERNYATAAN ORIGINALITAS TUGAS AKHIR **DAN BEBAS PLAGIARISME**

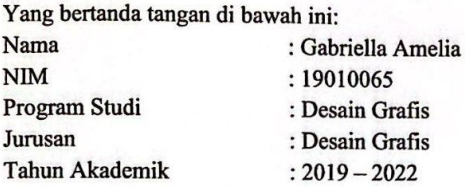

dengan ini menyatakan bahwa Tugas Akhir saya dengan judul: Perancangan Kamus Visual Aksara Nusantara: Aksara Karo adalah original, belum pernah dibuat oleh pihak lain, dan bebas dari plagiarisme.

Bilamana pada kemudian hari ditemukan ketidaksesuaian dengan pernyataan ini, saya bersedia dituntut dan diproses sesuai dengan ketentuan yang berlaku.

Demikian pernyataan ini dibuat dengan sesungguhnya dan sebenar-benarnya.

Jakarta, 12 Juli 2022 Yang menyatakan,

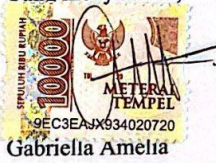

NIM. 19010065

#### PERNYATAAN PUBLIKASI KARYA ILMIAH

Sebagai citivis academica Politeknik Negeri Media Kreatif, saya yang bertanda tangan di bawah ini:

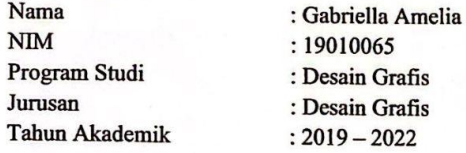

demi pengembangan ilmu pengetahuan, menyetujui untuk memberikan kepada Politeknik Negeri Media Kreatif Hak Bebas Royalti Nonekslusif (Non-exclusive Royalty-Free Right) atas karya ilmiah saya yang berjudul: Perancangan Kamus Visual Aksara Nusantara: Aksara Karo beserta perangkat yang ada (jika diperlukan).

Dengan Hak Bebas Royalti Nonekslusif ini Politeknik Negeri Media Kreatif berhak menyimpan, mengalihmedia/formatkan, mengelola dalam bentuk pangkalan data (database), merawat, dan mempublikasikan tugas akhir saya selama tetap mencantumkan nama saya sebagai penulis/pencipta dan sebagai pemilik Hak Cipta.

4

Demikian pernyataan ini saya buat dengan sebenarnya.

Jakarta, 12 Juli 2022 Yang menyatakan,

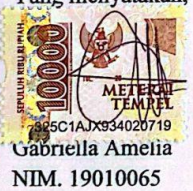

#### **ABSTRAK**

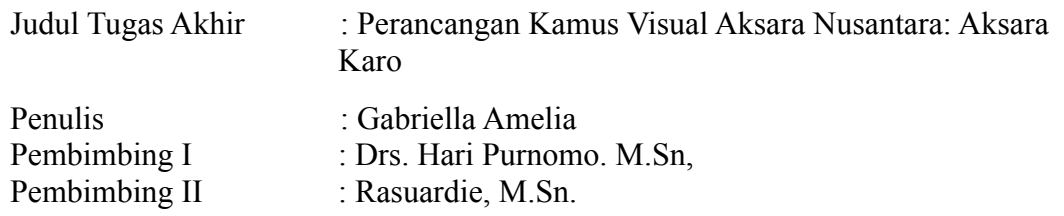

*Melikas is a Batak Karo community that has been in operation since 2016, and Melikas is also one of the places for migrants from any area who are visiting, especially in Jakarta. This community is used to tie the strings of brotherhood and add insight into the Batak Karo culture. According to the interview with the client, when they first stood up, they had 30 members, but the Melikas community felt a lack of knowledge in the history of Batak Karo, one of which is Karo script, which many are very interested in learning Karo script but lack easy learning media.*

*Aksara is one of the earliest historical relics in Indonesia, Indonesia itself has 12 types of Aksara in some regions where it usually uses Aksara as a means of communicating by writing or expressing expressive elements in a language. And one of the existing Indonesian scripts is the Batak Karo script, North Sumatra, the author of a Visual Dictionary of the Nusantara script: the Karo script for teenagers and adults to have the knowledge and insight to learn more about the Karo script itself.His distinct visual style in the book's medium left the reader bored and understood easily.*

*This final task is to introduce and assist in increasing insight into one of the Indonesian cultures, namely Aksara, and the author hopes that through this work the public can introduce and help increase insight into Indonesian history, namely Aksara Nusantara, Aksara Karo, North Sumatra.*

#### *Keywords: Unique, Visual, Dictionary, Culture, Illustration*

Melikas adalah komunitas Batak Karo yang sudah bergerak sejak tahun 2016, Melikas juga merupakan salah satu tempat untuk para pendatang dari daerah manapun yang merantau khususnya di Jakarta. Komunitas ini ada guna untuk mengikat tali persaudaraan dan menambah wawasan soal kebudayaan Batak Karo. Menurut wawancara bersama klien, saat pertama kali berdiri Melikas memiliki 30 anggota, namun komunitas Melikas ini merasa kurangnya pengetahuan di sejarah Batak Karo yang salah satunya ialah Aksara Karo, yang dimana banyak yang sangat meminati untuk mempelajari Aksara Karo namun kurangnya media pembelajaran yang mudah dipelajari.

Aksara adalah salah satu peninggalan sejarah yang sampai saat ini ada di Indonesia, Indonesia sendiri memiliki 12 Jenis Aksara di beberapa daerah yang dimana daerah tersebut biasanya menggunakan Aksara sebagai alat berkomunikasi melalui tulisan atau mengungkapkan unsur-unsur yang ekspresif dalam suatu bahasa. Dan salah satu Aksara Indonesia yang ada adalah Aksara Batak Karo, Sumatera Utara, penulis menggagas sebuah Perancangan Kamus Visual Aksara Nusantara: Aksara Karo untuk para anak remaja dan dewasa agar memiliki media pengetahuan dan penambah wawasan untuk mengetahui lebih dalam tentang aksara karo itu sendiri, dengan adanya visual yang berbeda di media buku tersebut membuat pembaca tidak bosan dan mudah mengerti.

Tugas akhir ini bertujuan untuk Mengenalkan dan Membantu menambah wawasan tentang salah satu kebudayaan Indonesia yaitu Aksara, dan penulis berharap melalui karya ini masyarakat bisa Mengenalkan dan Membantu menambah wawasan tentang tentang sejarah Indonesia yaitu Aksara Nusantara, Aksara Karo, Sumatera Utara.

#### **Kata Kunci : Unik, Visual, Kamus, Budaya, Ilustrasi**

#### **PRAKATA**

Puji syukur kepada Tuhan Yang Maha Esa yang telah memberi kekuatan, ketabahan, dan kesabaran kepada penulis, sehingga penulis dapat menyelesaikan Tugas Akhir ini dengan baik. Tujuan penulisan Tugas Akhir adalah salah satu persyaratan bagi mahasiswa untuk dapat menyelesaikan pendidikan Diploma III Program Studi Desain Grafis, Politeknik Negeri Media Kreatif. Judul Tugas Akhir ini adalah "Perancangan Kamus Visual Aksara Nusantara: Aksara Karo".

Penulis Tugas Akhir ini tidak akan selesai dengan baik tanpa bantuan, bimbingan dan dorongan dari kedua orang tua penulis. Oleh karena itu, penulis ingin mengucapkan terima kasih kepada pihak-pihak yang telah membantu dalam penulisan Tugas Akhir ini.

- 1. Dr. Tipri Rose Kartika, MM., selaku Direktur Politeknik Negeri Media Kreatif.
- 2. Dr. Benget Simamora, MM., selaku Wakil Direktur I Bidang Akademik.
- 3. Dipl. Ing Dedy Stevano H Tobing. M.SI (Han)., selaku Ketua Jurusan Desain Grafis.
- 4. Pingki Indrianti, M.Ds. selaku Sekretaris Desain Grafis.
- 5. Lani Siti Noor Aisyah, S.Ds., M.Ds. selaku Koordinator Program Studi Desain Grafis.
- 6. Drs. Hari Purnomo M.Sn. selaku Dosen Pembimbing 1.
- 7. Rasuardie, M.Sn. selaku Dosen Pembimbing 2.
- 8. Seluruh Anggota Komunitas Melikas Peninggaren

Penulis menyadari masih banyak kekurangan dalam penyelesaian Tugas Akhir ini. Oleh karena itu penulis mengharapkan saran dan kritik yang membangun.

Jakarta, 12 Juli 2022

Penulis, Gabriella Amelia

NIM 19010065

### **DAFTAR ISI**

<span id="page-8-0"></span>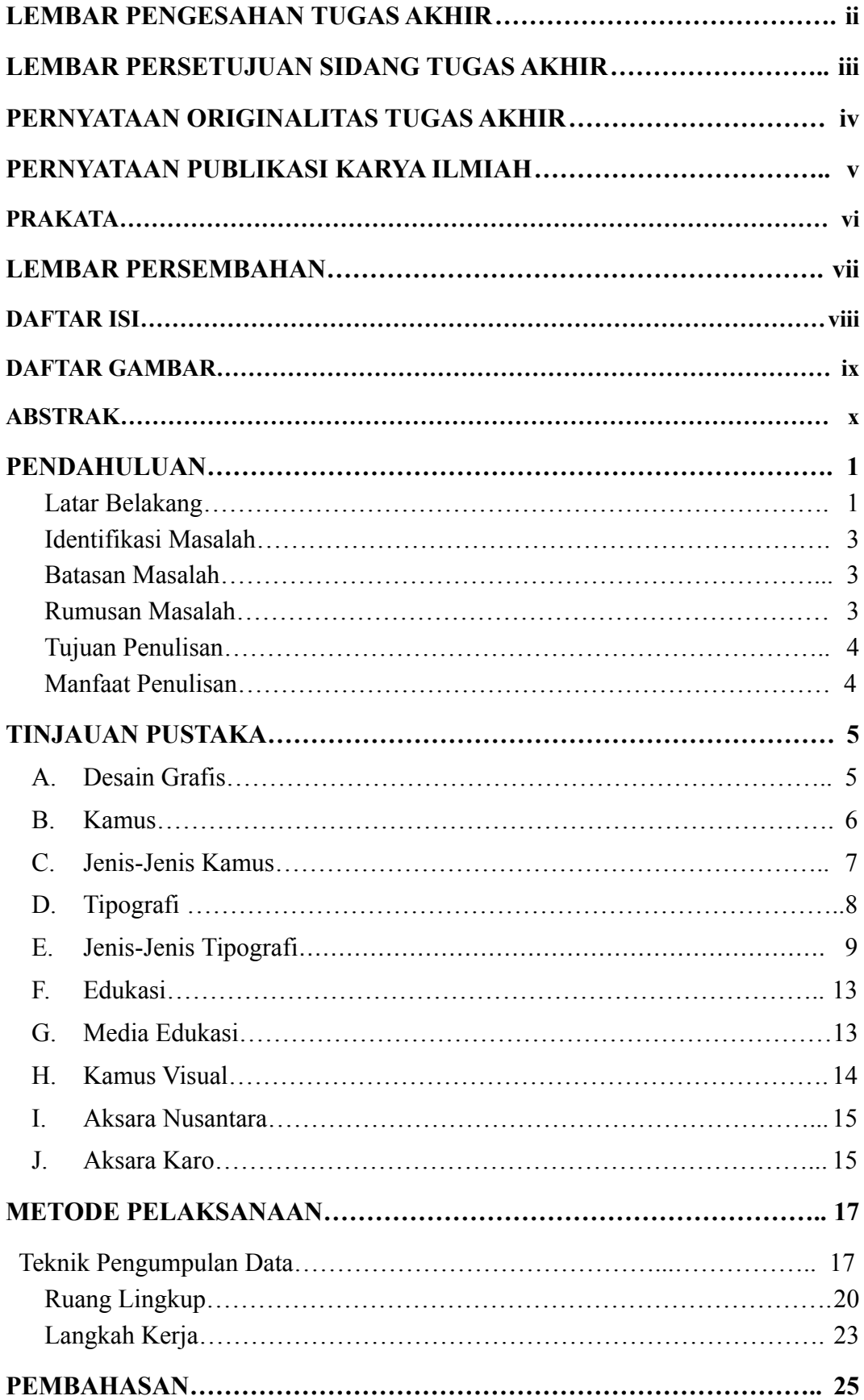

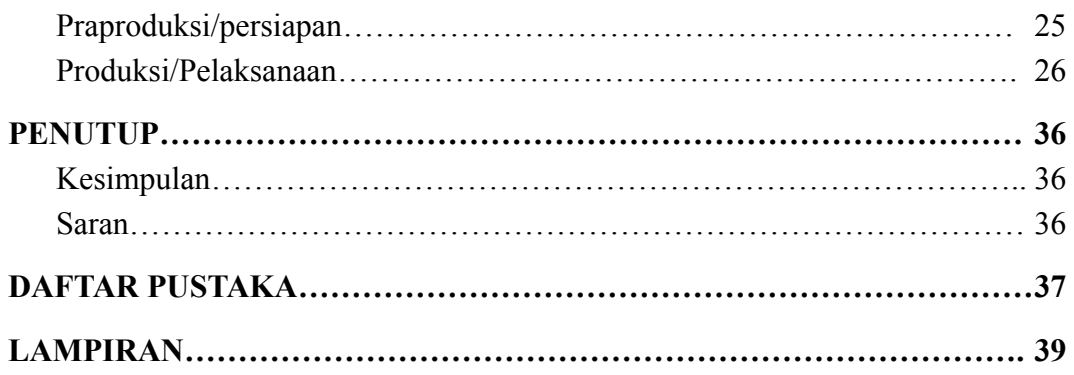

## **DAFTAR GAMBAR**

<span id="page-9-0"></span>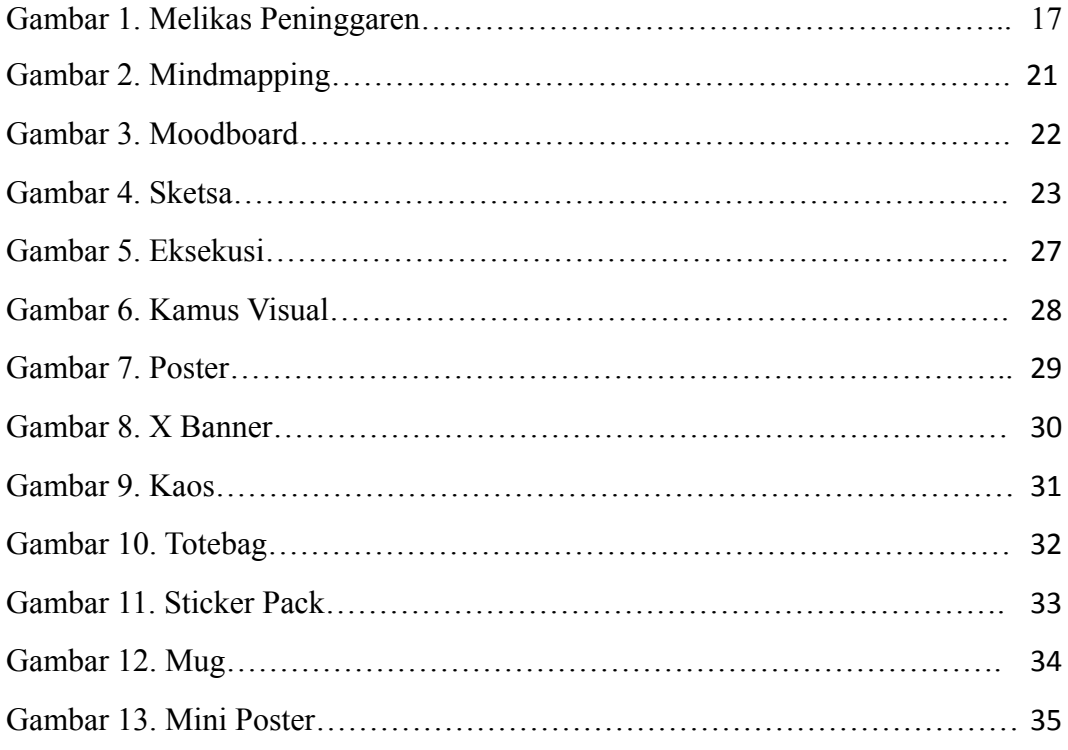

# **DAFTAR TABEL**

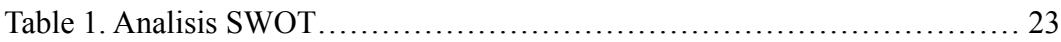